## *Исполнитель робот*

# *Начальная форма*

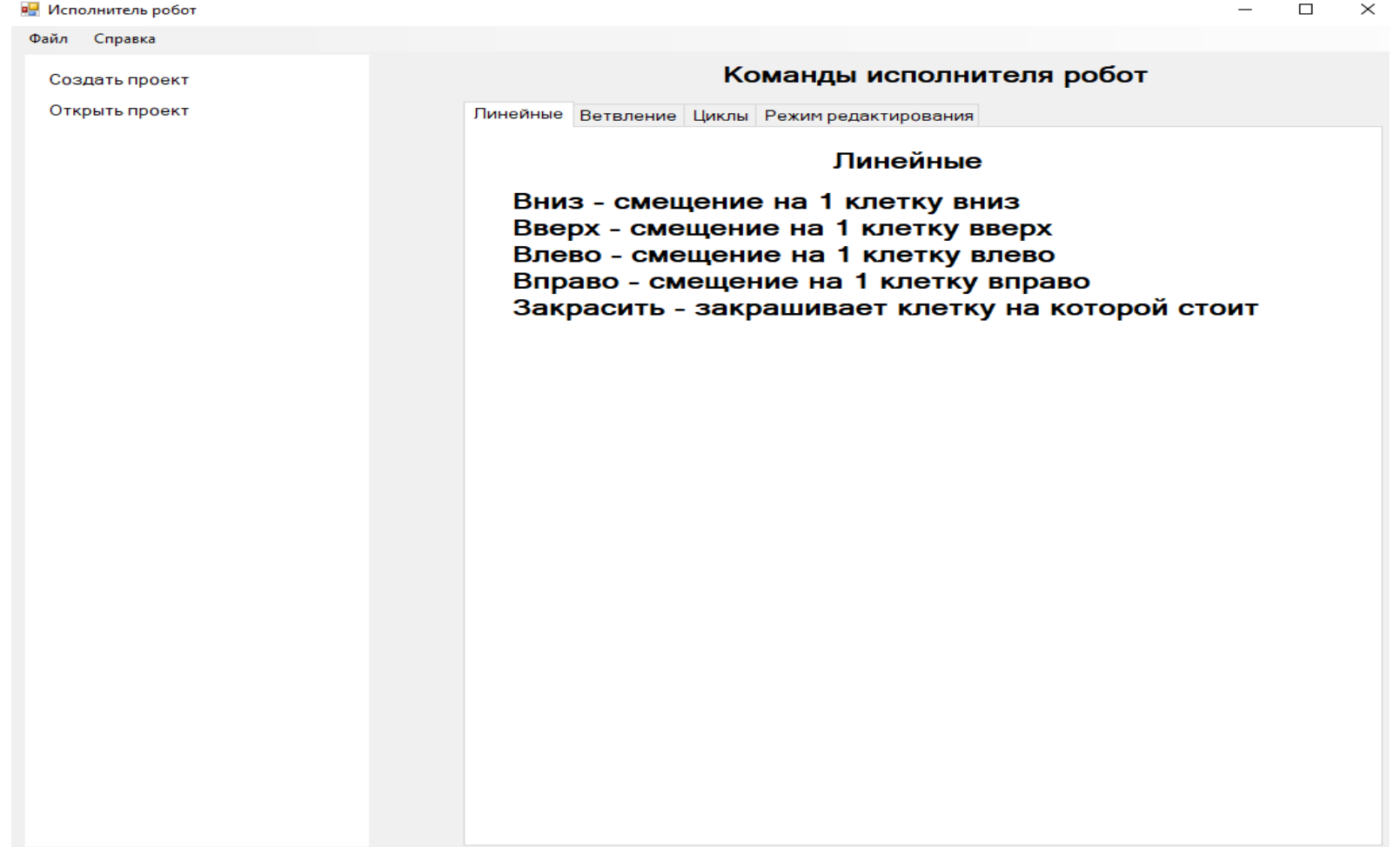

### *Главная форма*

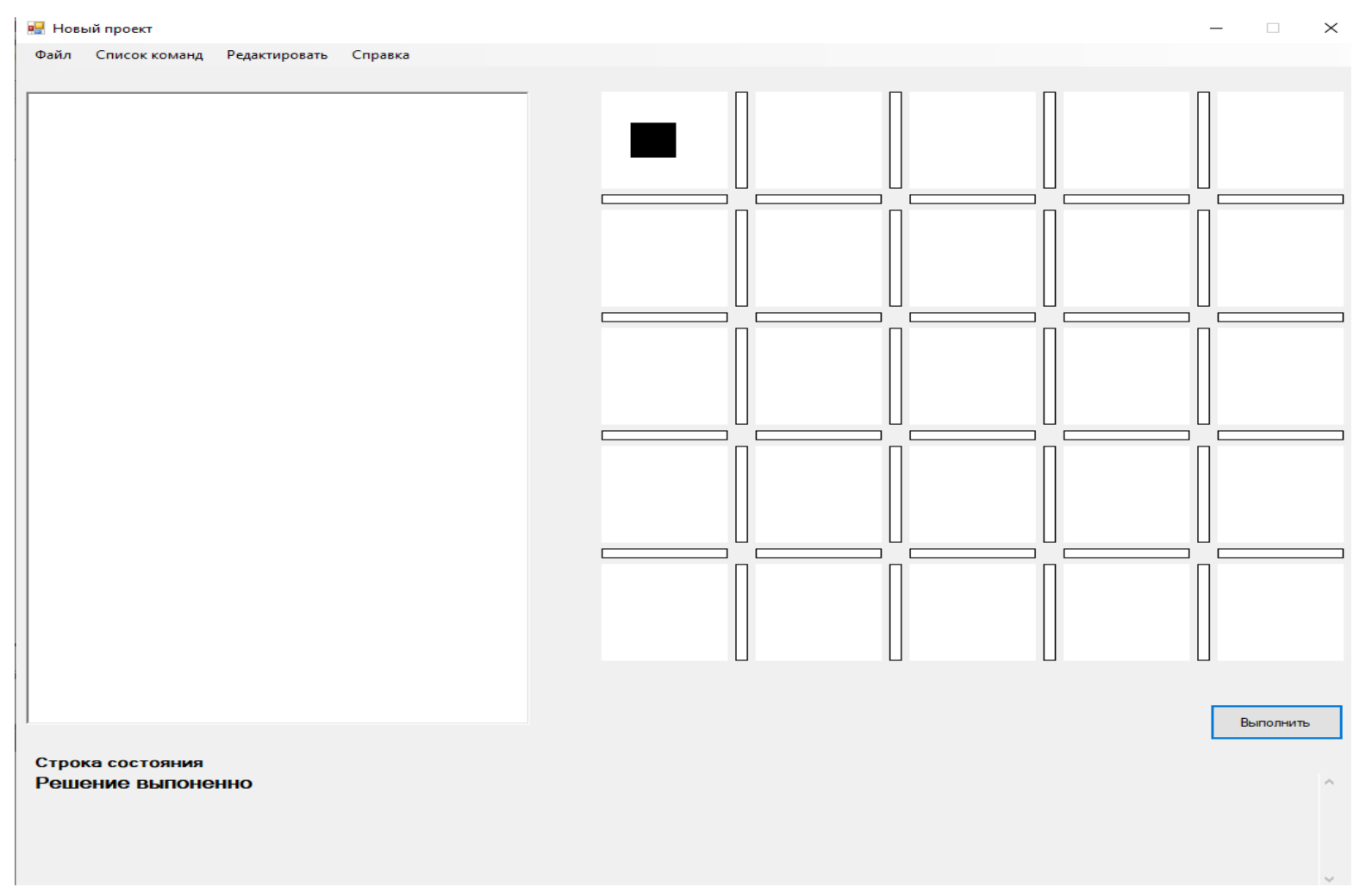

#### *Примеры работы программы*

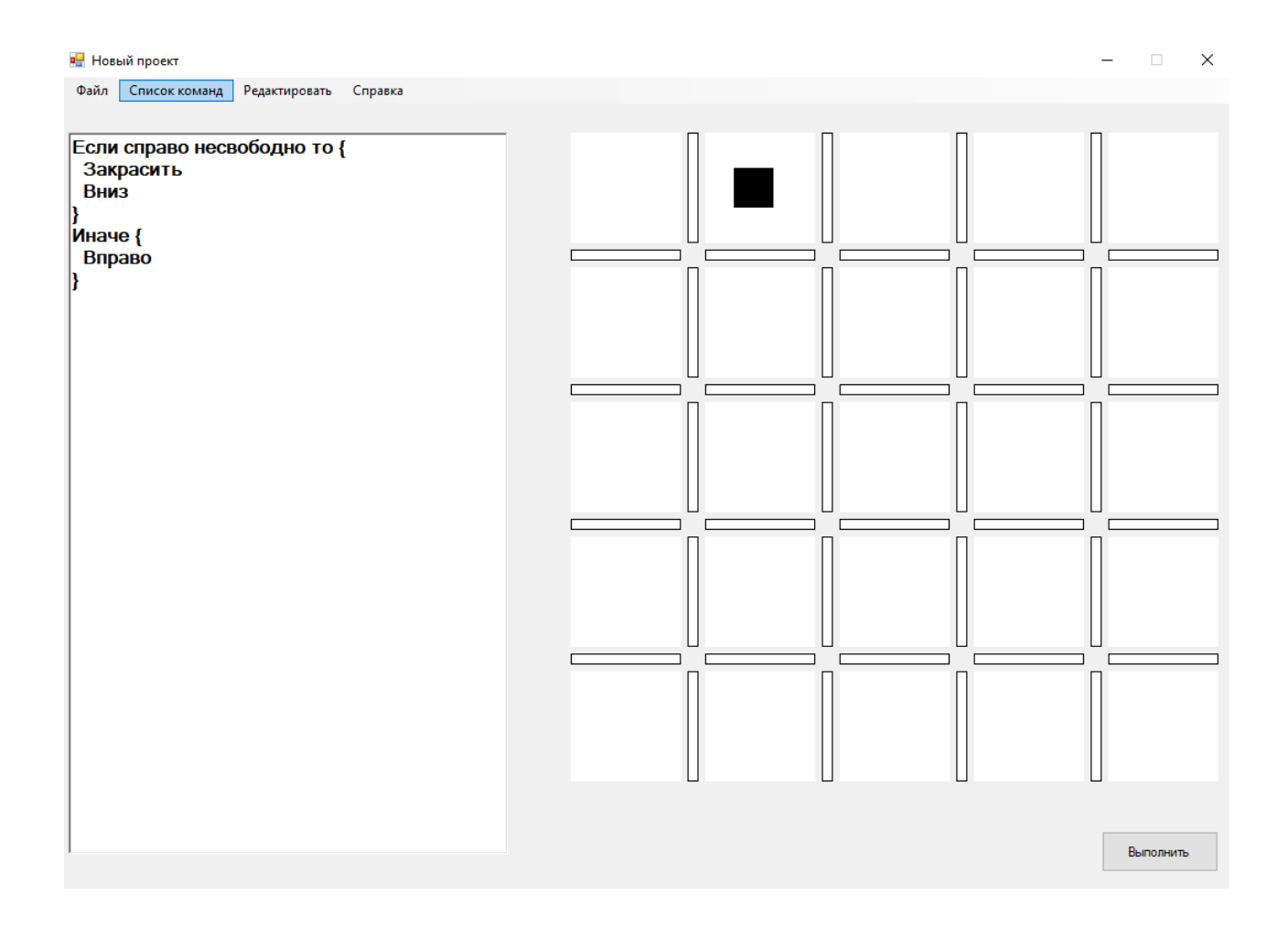

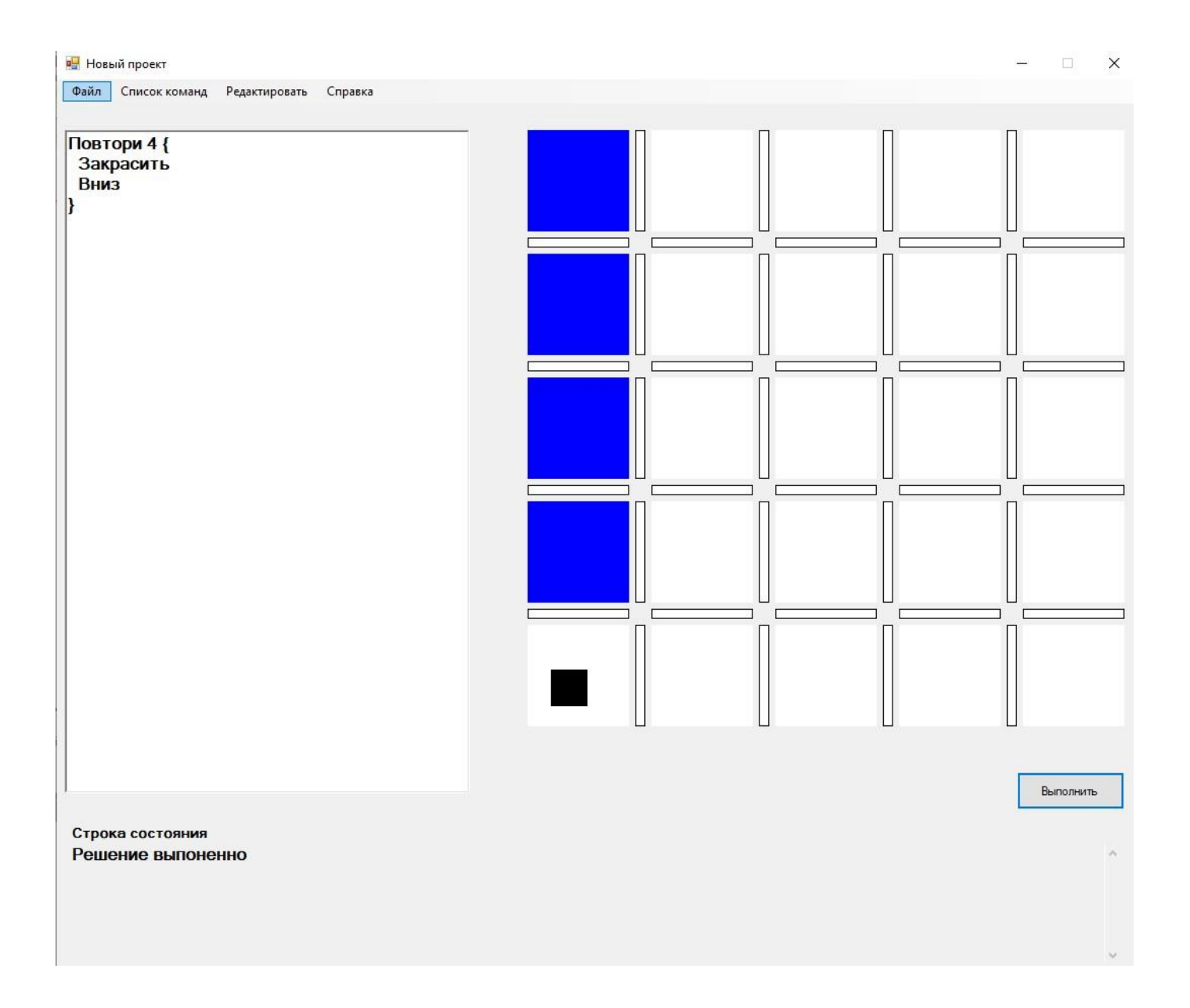

#### *Список команд*

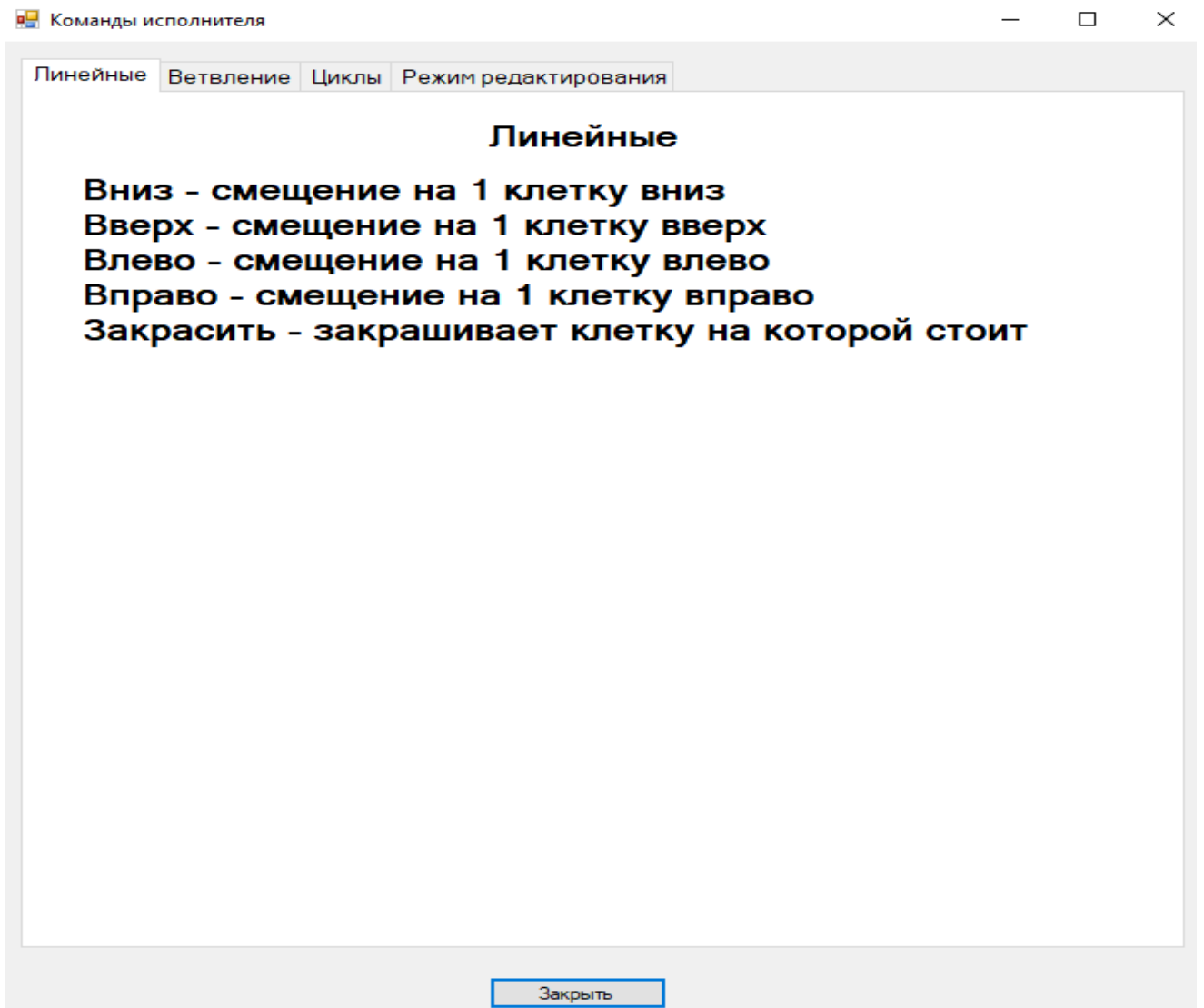